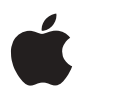

## À propos du CD-ROM "Outil disque dur 1.3.1"

Le CD-ROM "*Outil disque dur 1.3.1"* comporte une version plus récente que celle installée sur votre ordinateur ou celle fournie avec la version du logiciel système 7.6, 7.6.1 ou 8.0.

"Outil disque dur 1.3.1" met à jour le logiciel système de votre ordinateur pour empêcher toute perte de fichiers ou impossibilité de démarrer votre ordinateur à partir du disque dur. Pour toute information sur cet utilitaire, consultez le fichier "Ouvrez-moi" situé sur le CD-ROM.

## Pourquoi utiliser "Outil disque dur 1.3.1"

Utilisez "Outil disque dur 1.3.1" pour mettre à jour votre ordinateur s'il s'agit d'un Macintosh Performa, d'un Power Macintosh série 5400, 5500, 6360, 6400 ou 6500 ou encore du Macintosh Twentieth Anniversary.

## Quand utiliser "Outil disque dur 1.3.1"

- m Immédiatement après la première configuration de votre ordinateur
- $\hbox{\AA}$  chaque installation de la version 7.6, 7.6.1 ou 8.0 du logiciel système sur votre ordinateur

© 1997 Apple Computer, Inc. Tous droits réservés. Apple, le logo Apple, Macintosh, Performa et Power Macintosh sont des marques d'Apple Computer, Inc., déposées aux États-Unis et dans d'autres pays. C033-0821-A